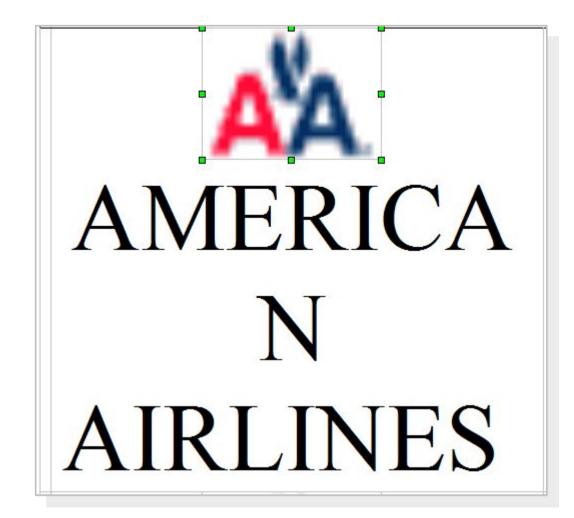

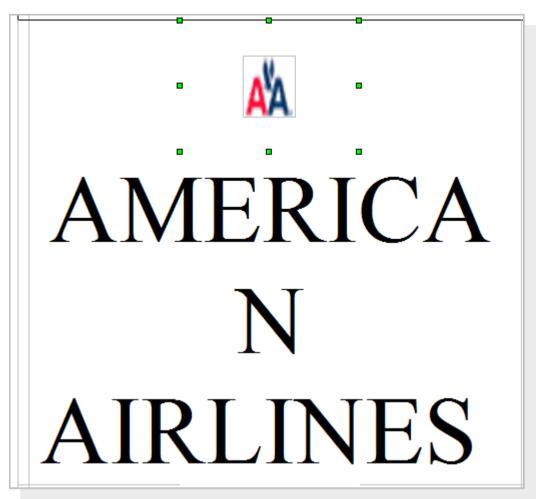

so it should look

So it looks saved with LibO as .doc and reopened in 3.4.2